#### Account Jumping, Post Infection Persistency & Lateral Movement in AWS

**Dor Knafo Security Research Leader** 

Dan Amiga
Co-Founder and CTO

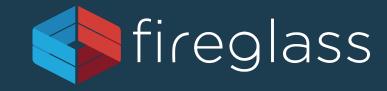

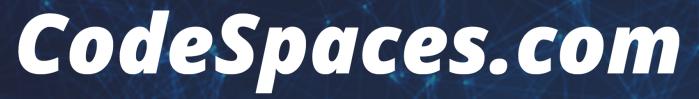

is for sale!

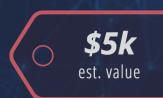

#### Want this Domain?

We purchased this domain for a project that is currently on hold. If you wish to purchase this domain please let us know.

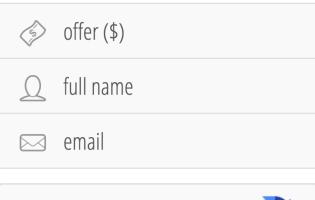

I'm not a robot

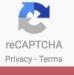

send

#### Agenda

- Two minutes about AWS security
- Infection
- Survival + Persistency
- Remaining Undetected
- Lateral Movement
- Solutions

## QUICK \NITRO

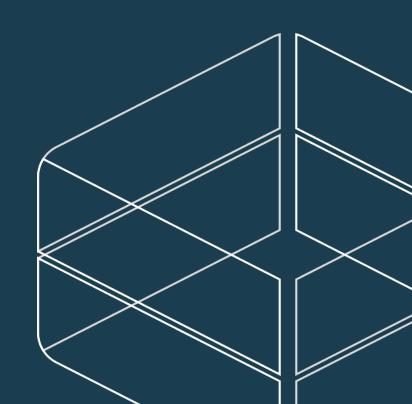

#### **AWS Infection Potential**

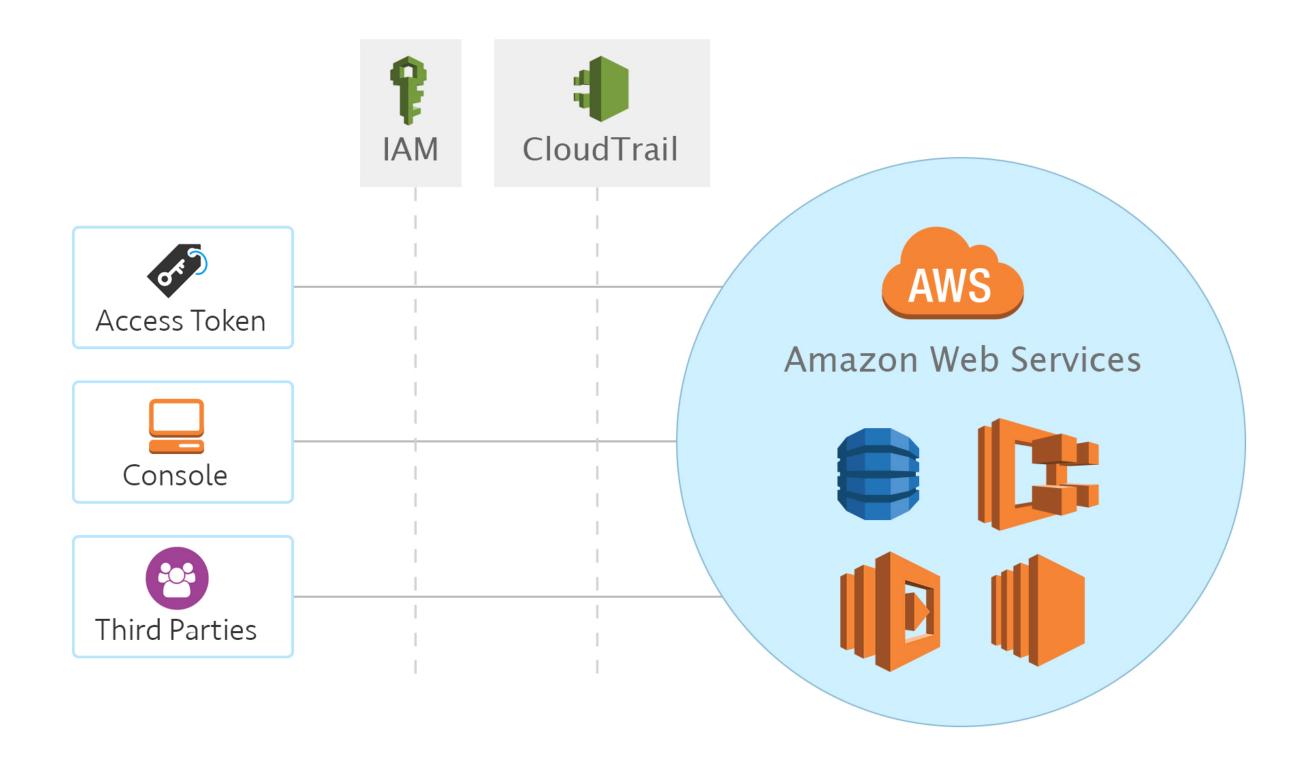

#### Identity and Access Management (IAM)

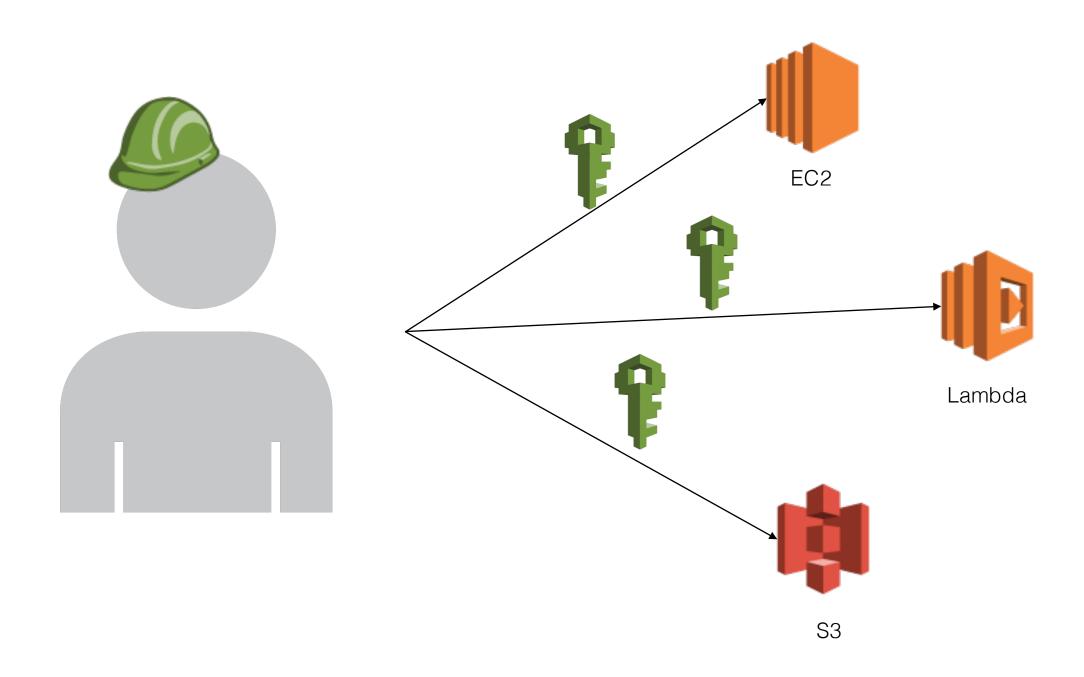

#### **AWS Primary Auditing Capability - CloudTrail**

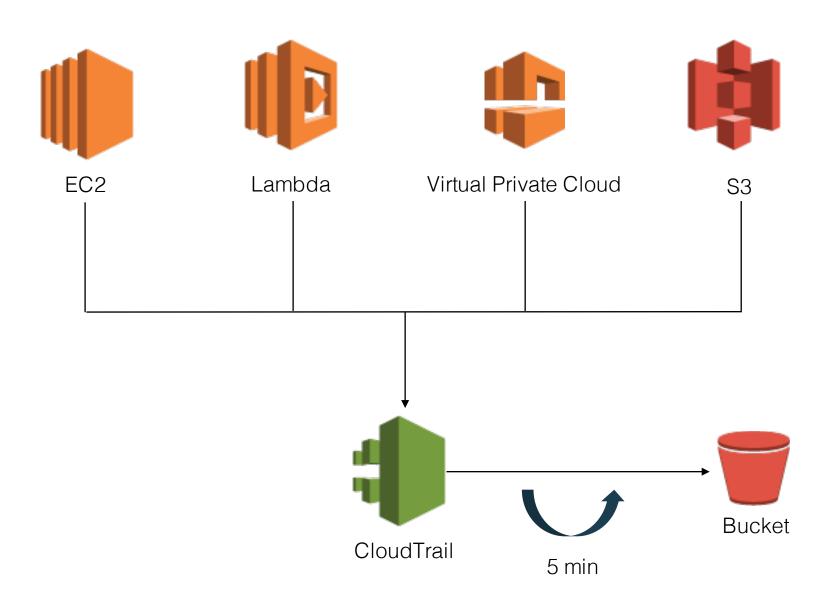

## MEECTION

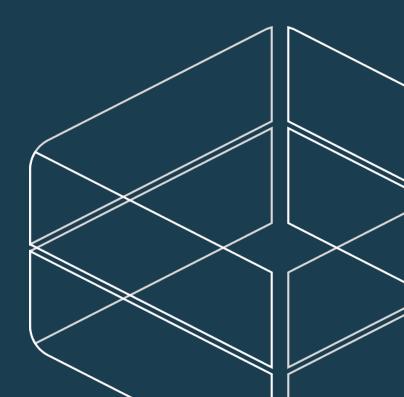

#### **User Fault Infection**

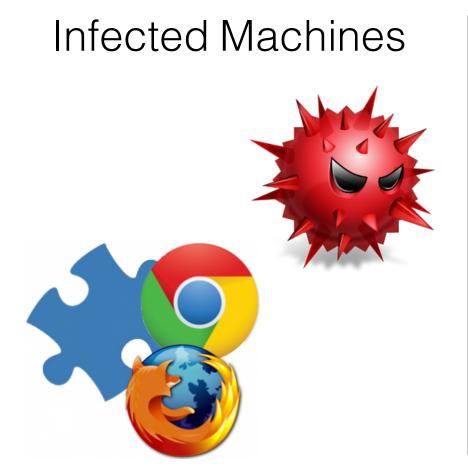

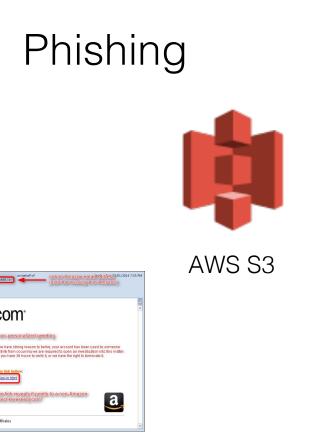

Source Repo

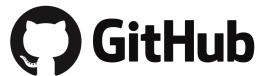

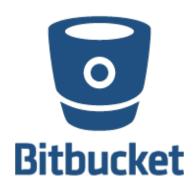

#### Infection through AWS

#### Cloud Metadata

```
$ curl http://169.254.169.254/latest/meta-data/
ami-id
ami-launch-index
ami-manifest-path
block-device-mapping/
hostname
instance-action
instance-id
instance-type
kernel-id
local-hostname
local-ipv4
mac
network/
placement/
public-hostname
public-ipv4
public-keys/
reservation-id
security-groups
services/
```

## Poisoned AMI create register launch Instance template for the root volume copy deregister

Account Jumping

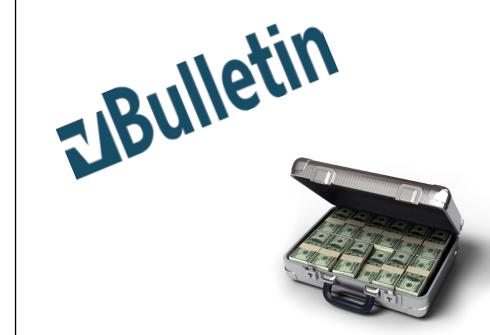

#### Infection through 3<sup>rd</sup> party services

- AWS ECS task definition
  - API call to task definition is recorded via CloudTrail
  - Contains sensitive information (e.g. environment variables keys)

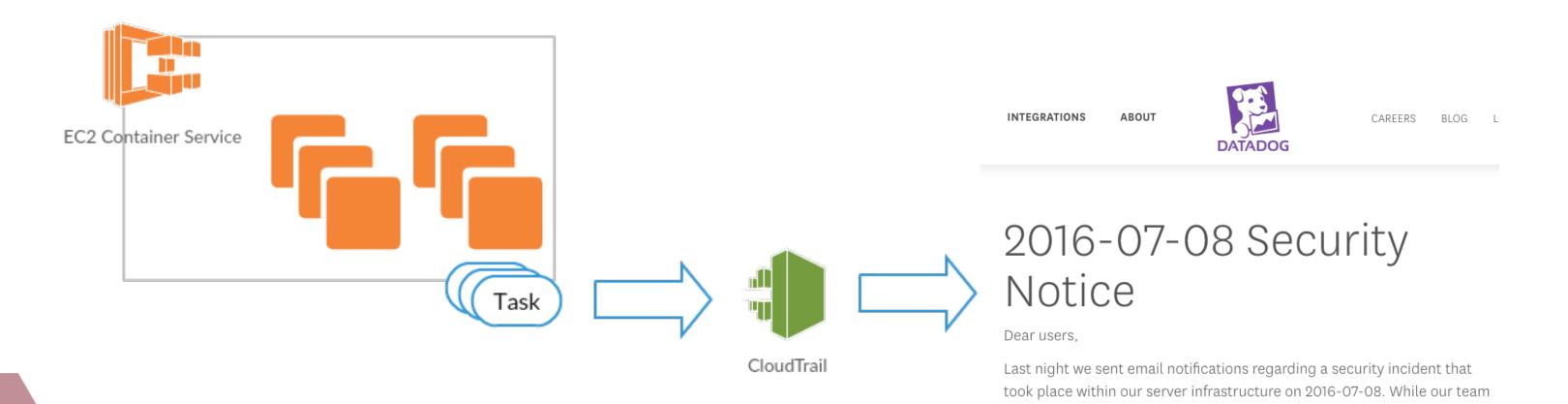

is working on the technical and forensics aspects of the incident response,

## SURVIVAL

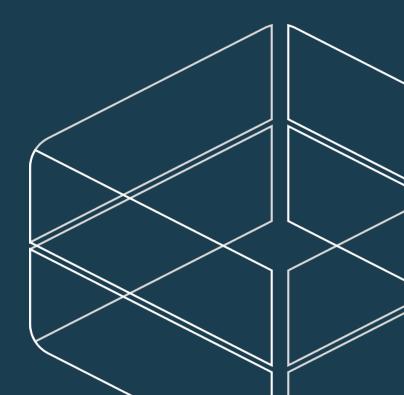

#### Surviving key rotation or deletion

AWS Security Token Service

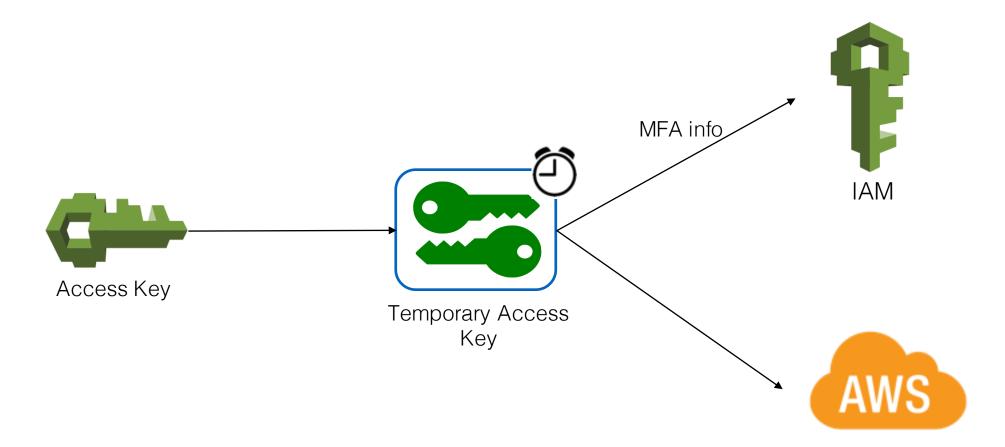

#### **Actions**

The following actions are supported:

- AssumeRole
- AssumeRoleWithSAML
- AssumeRoleWithWebIdentity
- DecodeAuthorizationMessage
- GetCallerIdentity
- GetFederationToken
- GetSessionToken

## DEMO

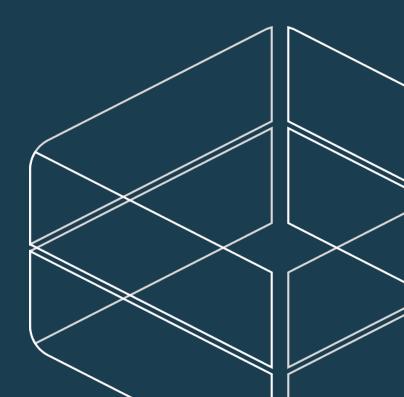

# HIDE

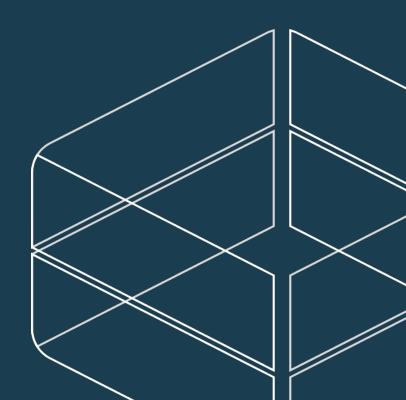

#### Staying Undetected – Altering CloudTrail

- Delete the trails
  - \$ aws cloudtrail delete-trail -name [trail-name]
- Stop the trails
  - \$ aws cloudtrail stop-logging -name [trail-name]
- Disable multi-region logging
  - \$ aws cloudtrail update-trail –name [trail-name] --no-is-multi-region –no-include-global-services

#### **Staying Undetected – Altering S3 Trail**

- S3 lifecycle retention policy
- AWS Lambda
  - Triggers on every new file in the bucket
  - The Lambda free tier includes 1M free requests per month

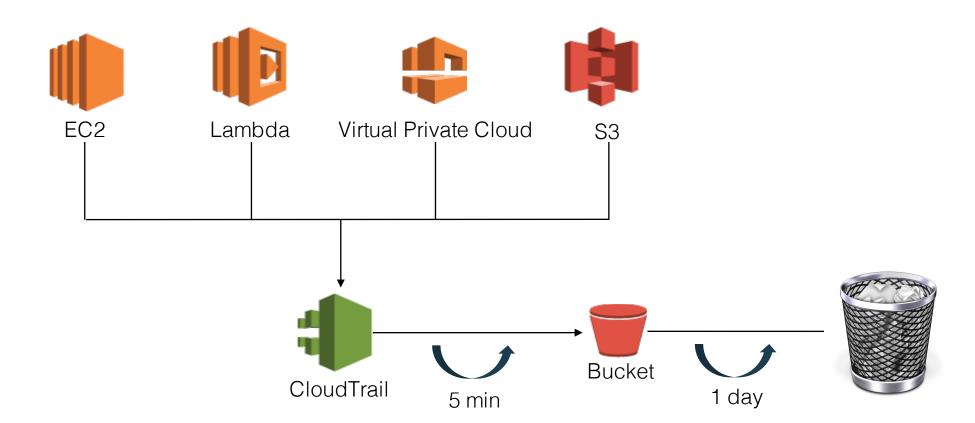

#### **Staying Undetected**

- AWS Key Management Service
  - Integrated with CloudTrail
  - S3's Server Side Encryption (SSE)

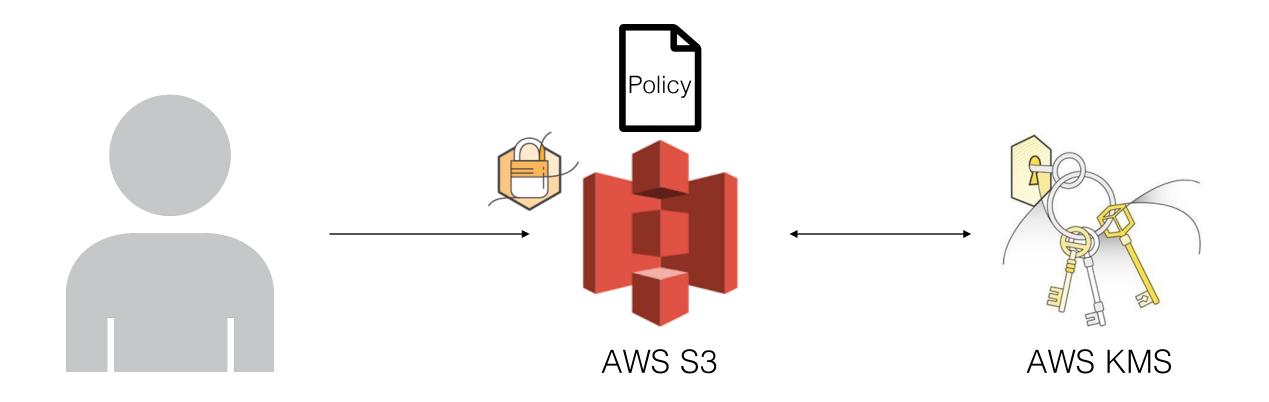

## DEMO

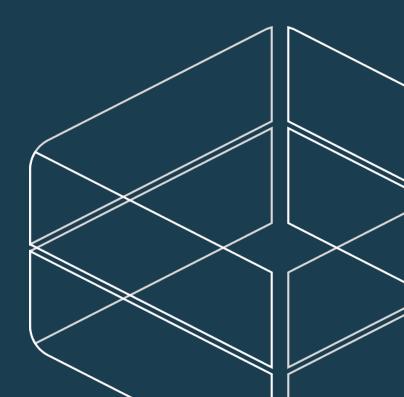

## PERSISTENCY

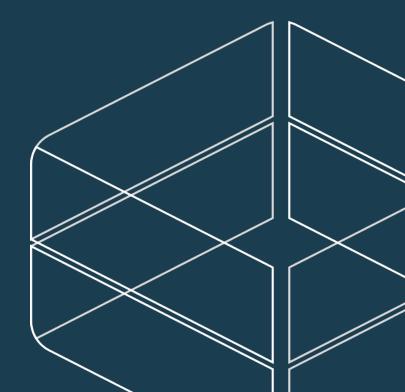

#### Persistency

- Create new users (typosquatting for extra stealth)
  - \$ aws iam create-user --user-name [username]
  - \$ aws iam create-access-key --user-name [username]
- Or Iterate existings users and create a second access token

#### Persistency

- Creating a second access key to exisiting users is not enough
- AWS Lambda saves tha day, again!
- Create an access key on newly created users, and post it back to you

#### Persistency

- Backdoor existing roles
- Use your newly retained tokens to assume the modified roles.
- Create a lambda that responds to role creation and adds a backdoor
- Register to UpdateAssumeRolePolicy to reintroduce backdoors that are removed.

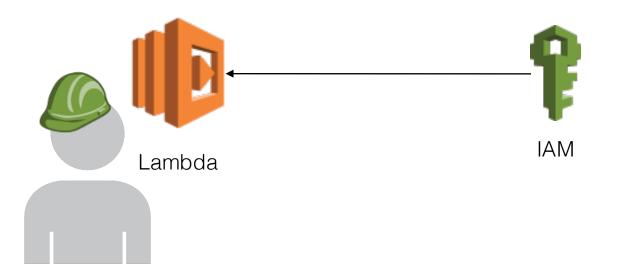

#### **AWS Lambda Persistency**

#### **Synopsis**

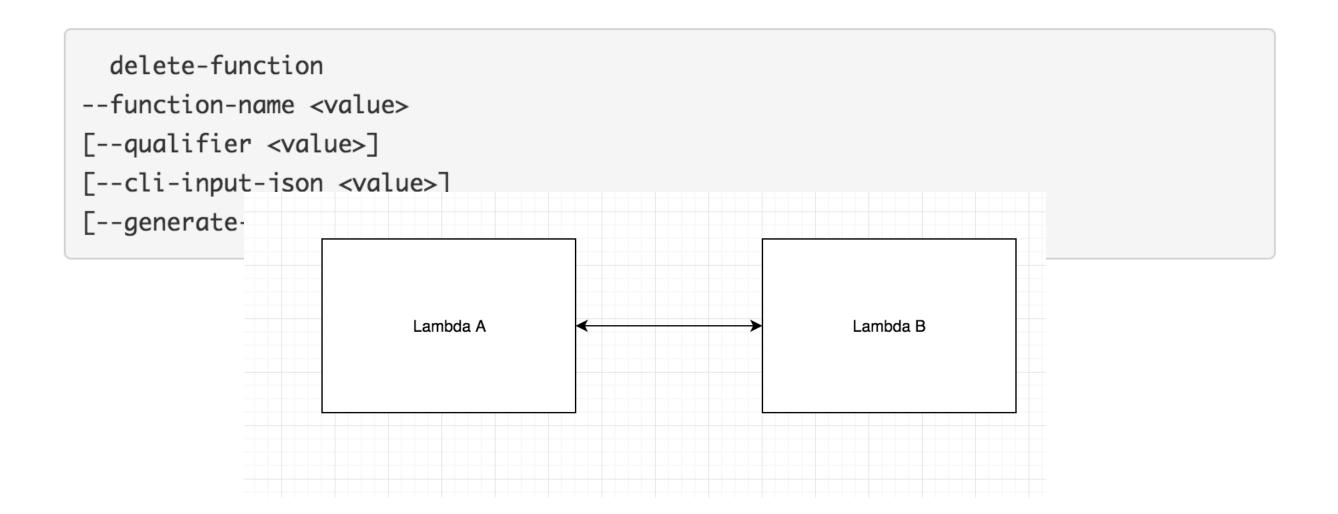

#### **VPC Access Persistency**

- Virtual Private Cloud (+ Security Group)
- Use a public endpoint and Lambda to bypass the security group
- SQS, AWS Gateway API, AWS S3 (with VPC endpoint)

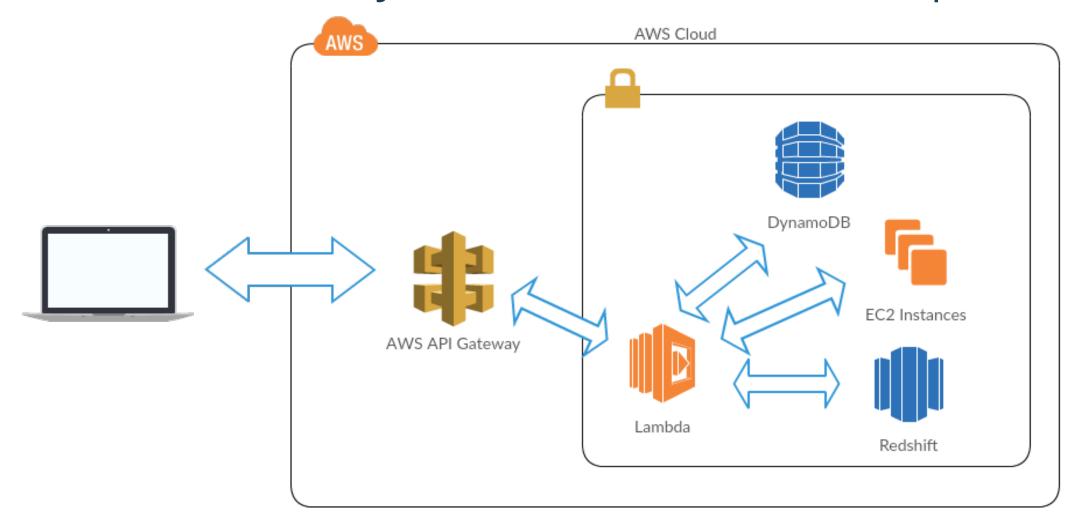

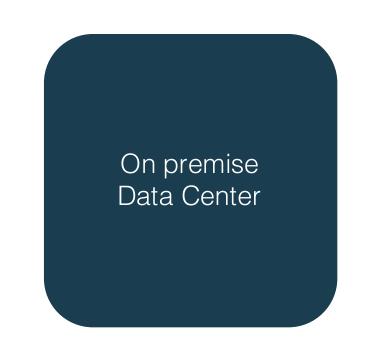

## LATERAL MOVEMENT

### SUMMARY

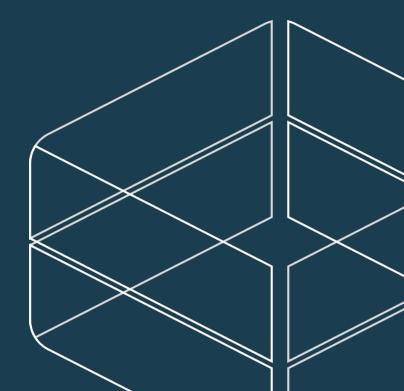

#### **Lateral Movement**

- **Direct Connect**
- IAM
- Amazon support tickets
- S3

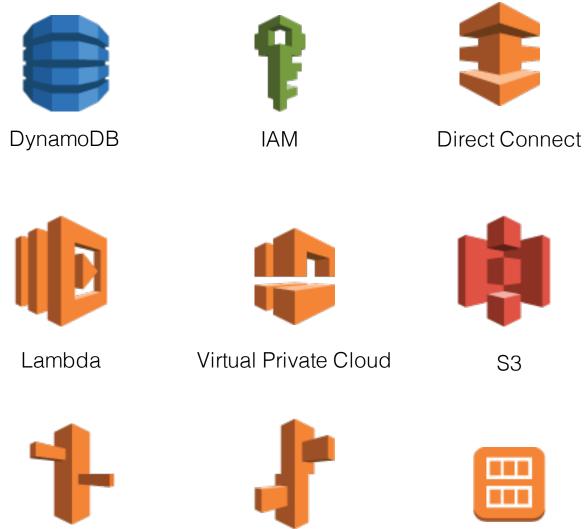

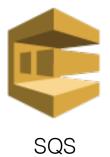

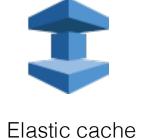

EC2

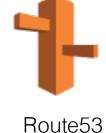

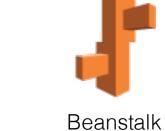

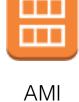

#### Solutions

- Details...
- Stateless architecture with focus on data protection
- Automation via code, CloudFormation, Dockers, etc. for environment recreated from scratch
- Leverage strong account separation (dev, production1, production2)

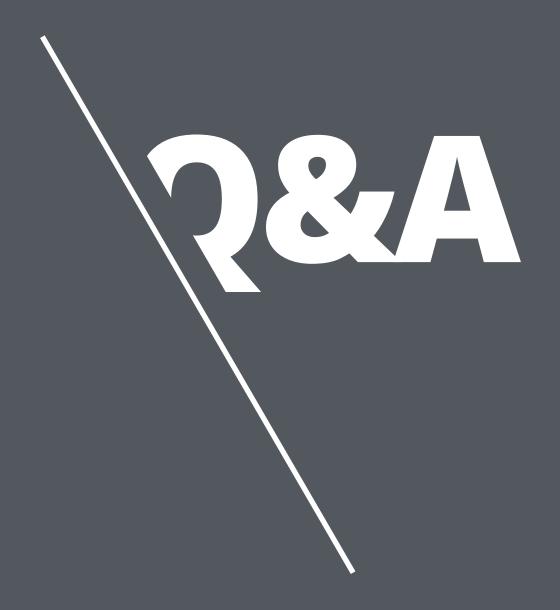

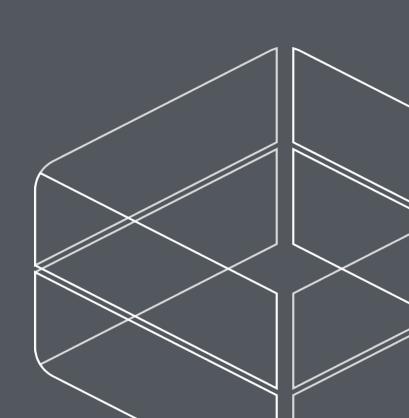

#### Account Jumping, Post infection persistency & Lateral Movement in AWS

**Dor Knafo Security Research Leader - Dor@fire.glass** 

Dan Amiga Co-Founder and CTO - Dan@fire.glass

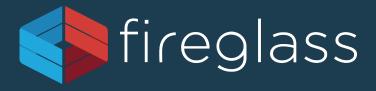